Министерство социального развития, опеки и попечительства Иркутской области

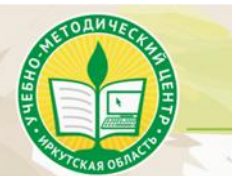

Областное государственное бюджетное учреждение дополнительного профессионального образования «Учебно-методический центр развития социального обслуживания»

### **ИНСТРУКЦИЯ для участника вебинара**

Фактический адрес: 664056 г.-Иркутск, ул. Академическая, 74, тел. приемная: 8(3952) 42-95-96, e-mail: oumc@bk.ru, http://www.umc38.ru

**Вебинар** – это виртуальный семинар, организованный посредством интернеттехнологий. Он представляет собой выступление на определенную тему. Всё как на обычном семинаре, только удобнее: в вебинаре можно принять участие, не выходя из дома или рабочего кабинета, а опоздавшие к началу в любое время могут посмотреть запись, которая автоматически будет направлена им после окончания вебинара.

### **Как принять участие**

Участнику необходимо иметь компьютер, подключенный к сети интернет, и звуковые колонки или наушники.

Чтобы принять участие в вебинаре, необходимо предварительно отправить заявку по адресу: [oumc-uch@bk.ru](mailto:oumc-uch@bk.ru)

Форма заявки:

Название вебинара и проведения

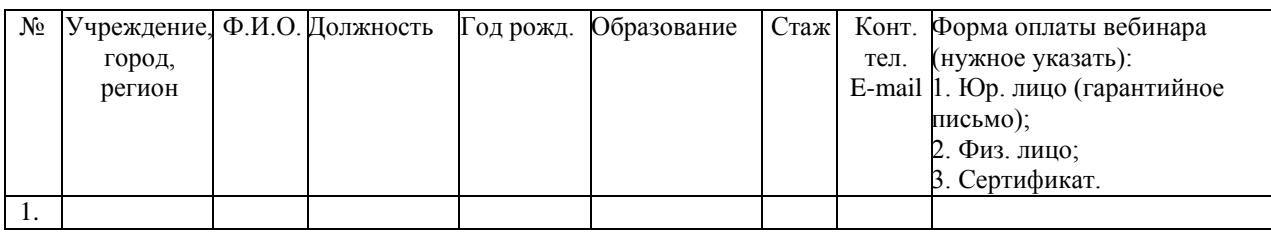

Свои фамилию, имя, отчество пишите, пожалуйста, внимательно. Помните, что на основании Ваших данных мы выписываем сертификат участника.

За день до начала вебинара Вам на электронную почту придет письмо с персональной ссылкой для входа на вебинар. Если Вы не нашли такое письмо в папке «Входящие», рекомендуем последовательно предпринять следующие действия:

• Проверьте папку «Спам»;

 Напишите подробное письмо о возникшей проблеме на электронный адрес [oumc](mailto:oumc-uch@bk.ru)[uch@bk.ru;](mailto:oumc-uch@bk.ru)

Позвоните по телефону 8-964-218-23-35 или 8-964-218-22-56.

За сутки и за один час до мероприятия Вам придет напоминание о вебинаре, в нем также будет указана ссылка для входа на вебинар. За 10-15 минут до начала мероприятия «пройдите» по ссылке для входа на вебинар в полученном письме.

### **Технические вопросы**

Перед входом на вебинар, проверьте интернет-соединение и звук. Мы никогда не начинаем вебинар, если у нас проблемы с чем-то из перечисленного. Так что, если вы ничего не слышите, или картинка сильно тормозит, вероятно, есть неполадки с Вашей стороны.

Важно, чтобы входящая скорость интернет-соединения была стабильной и достаточно высокой (на прием данных рекомендуется 512 кбит/с).

Для участия в вебинаре Вам понадобятся установленный браузер (Chrom) и установленный Adobe Flash Player.

# **Коллективное участие**

Если Вы хотите участвовать в вебинаре вместе с коллегами, то есть коллективно смотреть трансляцию с одного компьютера, в заявке вы должны указать один электронный адрес, а оплату произвести за указанное количество человек.

### **Что происходит на вебинаре**

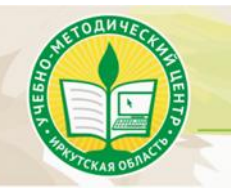

Областное государственное бюджетное учреждение дополнительного профессионального образования «Учебно-методический центр развития социального обслуживания»

Фактический адрес: 664056 г. Иркутск, ул. Академическая, 74, тел. приемная: 8(3952) 42-95-96, e-mail: oumc@bk.ru, http://www.umc38.ru

Во время вебинара Вы можете видеть и слышать докладчика, а также знакомиться с демонстрируемой им презентацией. На странице вебинара в окне «Чат» можно задать вопрос докладчику, получить информацию от администратора вебинара и пообщаться с другими участниками мероприятия.

## **Получение сертификата**

После вебинара, в течение суток Вам на электронный адрес придет сертификат участника, а также материалы и запись вебинара.

В случае если в течение суток Вам не пришел сертификат или вы обнаружили ошибку в сертификате, пожалуйста, напишите нам на **oumc-uch@bk.ru**, мы оперативно всё исправим.